# Jak założyć firmę **RAZ, A DOBRZE?**

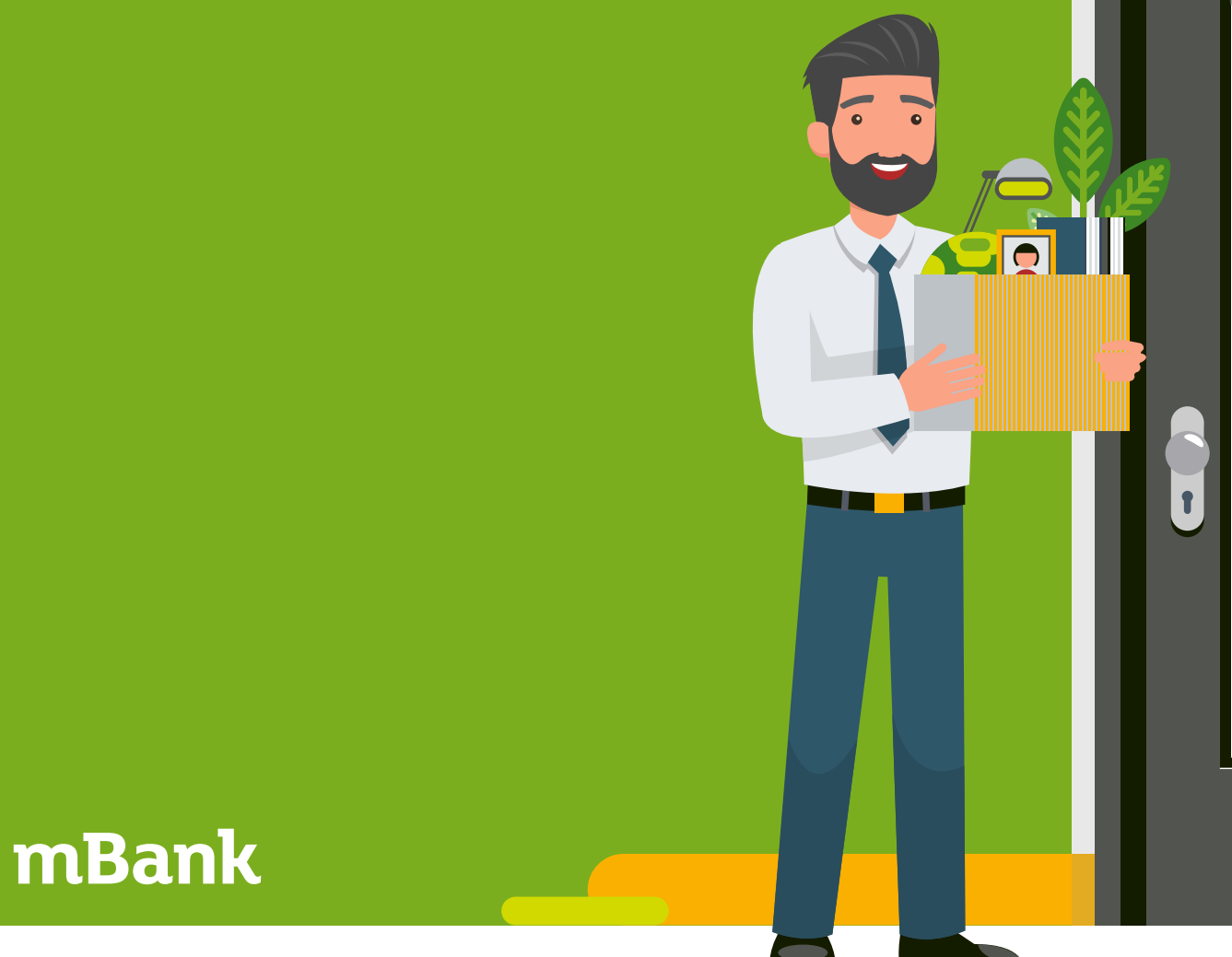

**OTWARTE** 

### **Wstęp**

**Z opublikowanego w grudniu 2017 roku raportu GUS wynika, że w Polsce działa ponad 2 miliony firm, z czego ponad 96 proc. to mikroprzedsiębiorstwa. Mają one ogromny udział w tworzeniu PKB – generują aż 41 proc. wartości dodanej całego sektora przedsiębiorstw. Popularność pracy na własny rachunek nie maleje mimo niskiego bezrobocia. W 2017 roku urzędy rejestrowały blisko tysiąc nowych firm dziennie.**

Przeciętny wiek przedsiębiorcy w chwili rejestracji firmy to 36 lat, jednak coraz więcej młodych ludzi decyduje się zostać przedsiębiorcami. Co drugi student zastanawia się nad założeniem firmy zaraz po zdobyciu dyplomu. Firmy zakłada też wiele osób zmęczonych pracą na etacie oraz specjaliści, którym prowadzenie biznesu daje nieograniczone możliwości rozwoju.

Mimo że proces rejestracji działalności gospodarczej jest prostszy i krótszy niż dawniej, to i tak pozostawia wiele do życzenia. W najlepszym przypadku otwarcie firmy może zająć kilka dni. W praktyce, jeśli nie posiadamy Profilu Zaufanego, musimy odwiedzić urząd miasta lub gminy, aby potwierdzić nasze dane. Później zakładamy rachunek w banku, odwiedzamy biuro księgowe, które będzie prowadzić nasze rozliczenia, oraz składamy dokumenty w ZUS.

Ale teraz pojawiła się możliwość zarejestrowania firmy bez wychodzenia z domu. To dzięki temu, że mBank, który od

dawna wspiera przedsiębiorców, wprowadził właśnie innowacyjną i niedostępną nigdzie indziej usługę "Zakładanie firmy z mBankiem".

Nowe, unikalne narzędzie zostało przygotowane wraz z ekspertami CEIDG. Dzięki niemu działalność gospodarczą możemy założyć w całości online, a wypełnienie niezbędnych wniosków zajmie nam zaledwie kilkanaście minut.

#### **W PORADNIKU PRZEDSTAWIMY:**

- **JAKICH WYBORÓW NALEŻY DOKONAĆ PRZED** ZAŁOŻENIEM FIRMY
- **JAK WYGLADA PROCES REJESTRACJI** DZIAŁALNOŚCI GOSPODARCZEJ
- **J** JAKIE INNOWACYJNE ROZWIĄZANIE UŁATWIAJĄCE REJESTRACJĘ FIRMY WPROWADZIŁ MBANK
- **JAKIE NARZĘDZIA OFERUJE MBANK** DLA MŁODYCH PRZEDSIĘBIORCÓW

**PROFIL ZAUFANY TO BEZPŁATNE NARZĘDZIE, KTÓRE UMOŻLIWIA ZAŁATWIANIE SPRAW URZĘDOWYCH W SERWISACH ADMINISTRACJI PUBLICZNEJ PRZEZ INTERNET.**

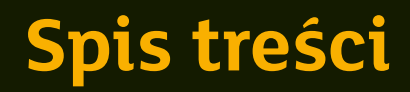

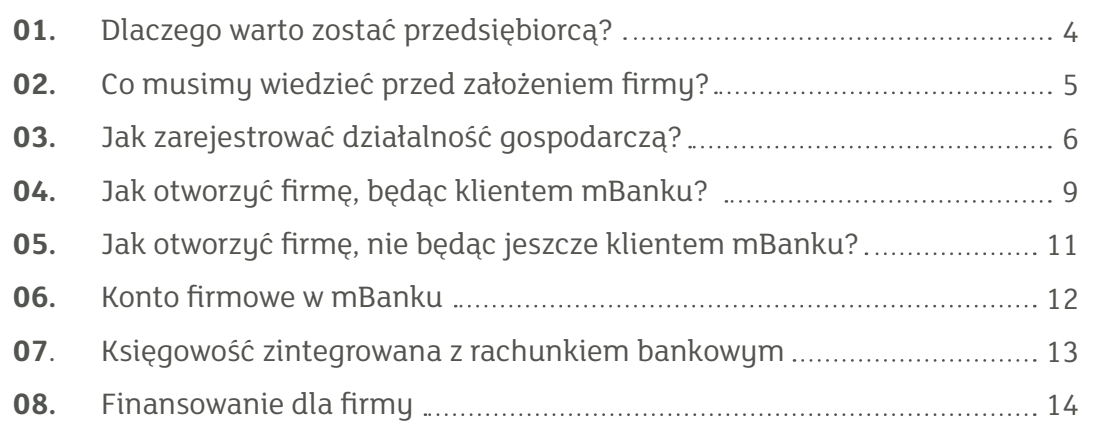

Źródła: [stat.gov.pl](http://stat.gov.pl) | [parp.gov.pl](http://parp.gov.pl) | [coig.com.pl](http://coig.com.pl) | [pz.gov.pl](http://pz.gov.pl) [prod.ceidg.gov.pl](http://prod.ceidg.gov.pl) | [biznes.gov.pl](http://biznes.gov.pl) | [obywatel.gov.pl](http://obywatel.gov.pl)

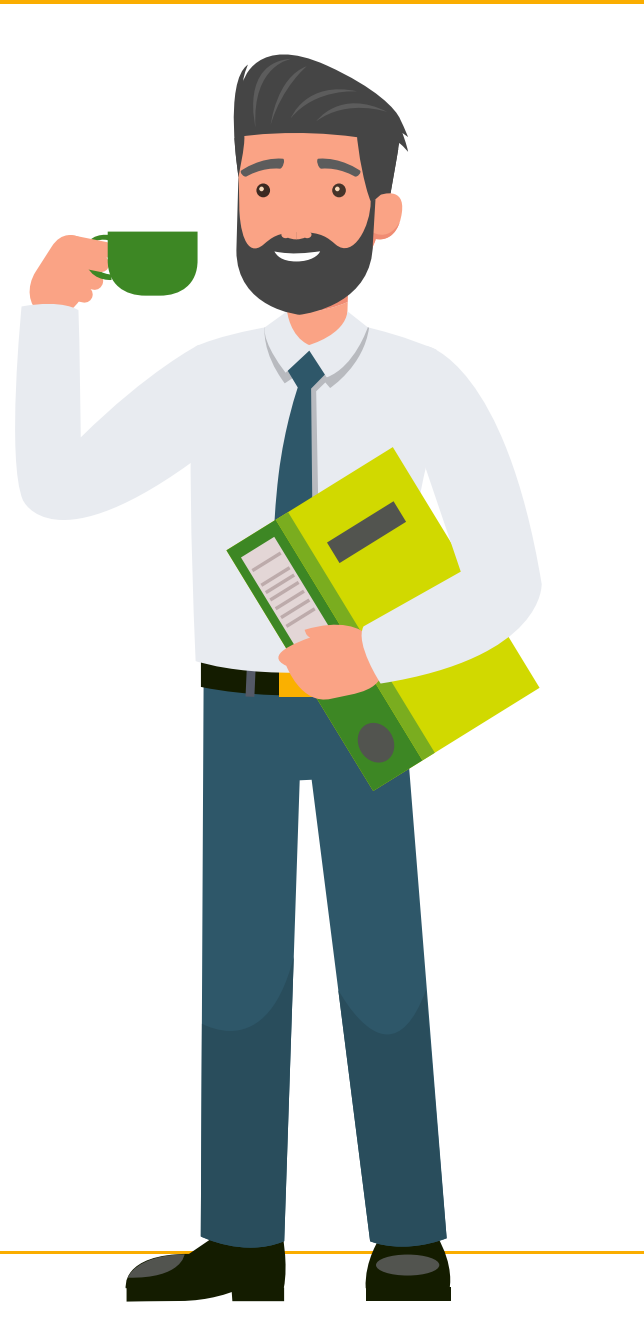

### **1. Dlaczego warto zostać przedsiębiorcą?**

Motywy, dla których decydujemy się na założenie własnej firmy, są bardzo różne. Najczęściej zostajemy przedsiębiorcami, ponieważ chcemy być niezależni. Mamy dość ograniczeń, jakie nakłada na nas praca w korporacji i chcemy spróbować własnych sił w pracy na swoim. Wymaga to od nas odwagi, ale często wizja samorealizacji i wysokich zarobków jest dla nas wystarczającym motywem do działania.

Jeśli mamy pomysł na biznes i chcemy samodzielnie decydować o naszych działaniach, firma będzie dla nas sposobem na sprawdzenie się na rynku. Dzięki niej możemy wyspecjalizować się w tym, w czym czujemy się najlepiej.

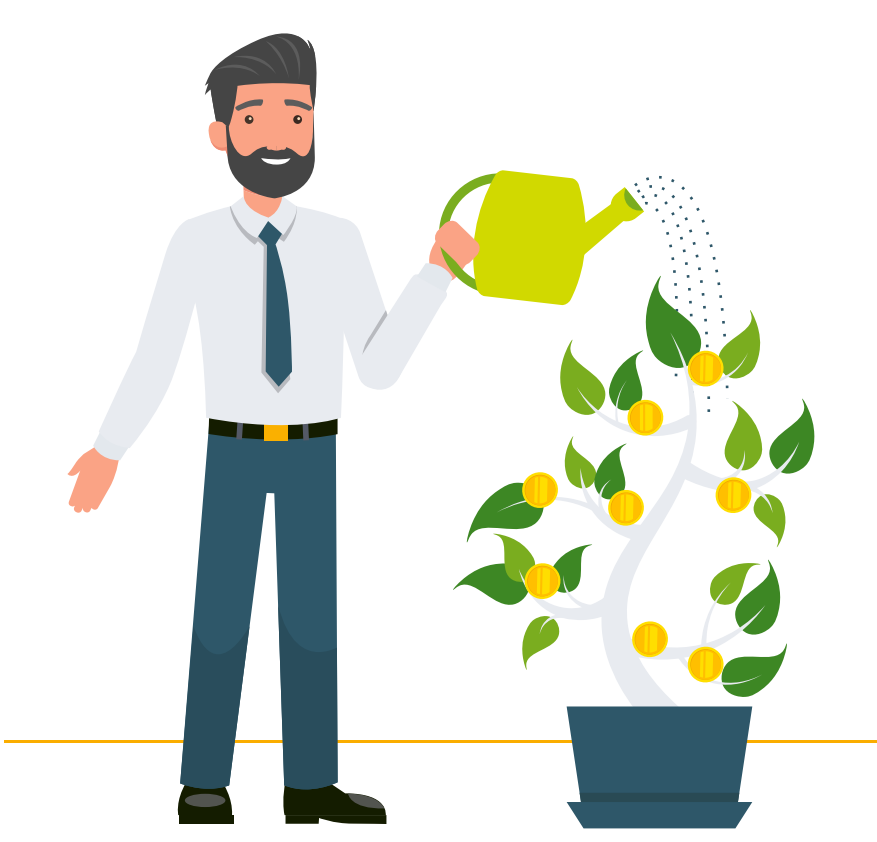

**Mimo zagrożeń, jakie czyhają na przedsiębiorcę ze strony zmieniającego się rynku, konkurencji oraz klientów, działalność gospodarcza ma wiele zalet:**

- sami dla siebie tworzumu miejsce pracu, niwelując tym samym ryzyko utraty źródła dochodów,
- mamy elastyczny czas pracy,
- dostajemy możliwość samodzielnej aranżacji swojego miejsca do pracy,
- nie mamy ograniczeń ze strony pracodawcy,
- posiadamy samodzielność w doborze współpracowników, kontrahentów i klientów,
- otrzymujemy możliwość przekształcenia swojej pasji w źródło dochodów – dzięki temu możemy zarabiać, robiąc to, co lubimy najbardziej,
- zyskujemy możliwość realizacji planów i marzeń,
- mamy perspektywy osiągania wysokiego wynagrodzenia.

### **2. Co musimy wiedzieć przed założeniem firmy?**

**Każdy, kto chce zostać przedsiębiorcą, musi podjąć kilka ważnych decyzji jeszcze przed założeniem własnej firmy lub zaraz po jej zarejestrowaniu. Przyszły właściciel firmy musi między innymi:**

- wybrać formę opodatkowania, mimo że **ET** zazwyczaj nie wie, która opcja będzie w jego przypadku najkorzystniejsza,
- zdecydować, czy księgowość będzie **ET** prowadził samodzielnie, czy powierzy to specjaliście, w momencie gdy nie wie jeszcze, ile dokumentów będzie generował miesięczne i jak bardzo skomplikowane rozliczenia będzie musiał prowadzić,
- podjąć decyzję o tym, czy powinien się **EI** rejestrować jako płatnik VAT,
- rozważyć konieczność założenia rachunku  $\blacksquare$ firmowego,
- zastanowić się nad źródłem finansowania **ET** biznesu.

Najczęściej każdy przedsiębiorca musi te decyzje podejmować samodzielnie, korzysta z pomocy znajomych, przeszukuje dziesiątki stron w internecie lub powierza to zadanie płatnym doradcom.

Już na wiele miesięcy przed rejestracją firmy szuka informacji o najlepszych dla siebie rozwiązaniach. Potrzebuje również wskazówek, w jaki sposób założyć działalność gospodarczą, żeby uniknąć skomplikowanych formalności.

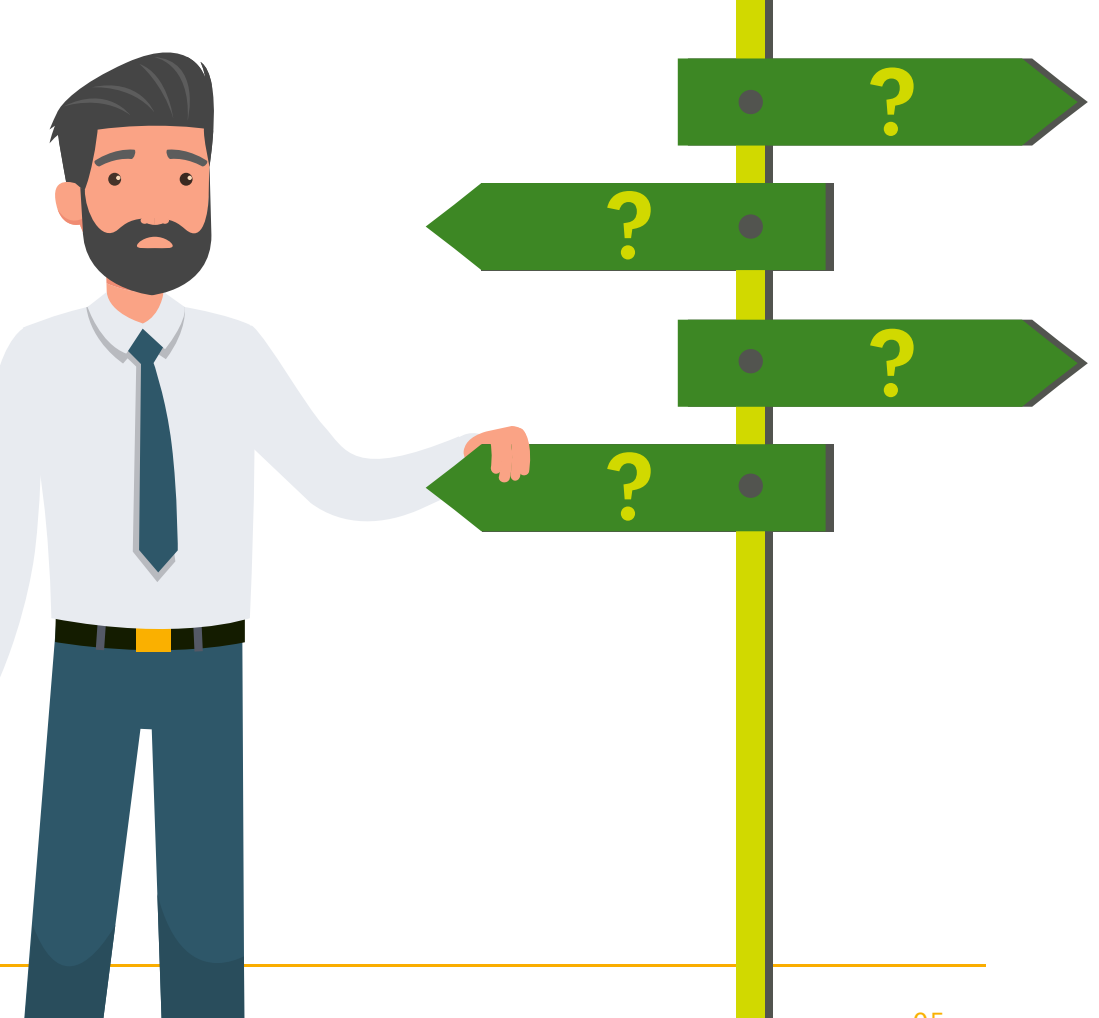

### **3. Jak zarejestrować działalność gospodarczą?**

 $\bullet$  $\bullet$  $\bullet$  $\bullet$ 

 $\ddot{\bullet}$ 

#### **OBECNIE MAMY TRZY METODY ZAREJESTROWANIA DZIAŁALNOŚCI GOSPODARCZEJ.**

### **ONLINE**

Pierwsza to rejestracja firmy w systemie Centralnej Ewidencji **1** Pierwsza to rejestrac<br>
firmy w systemie Cer<br>
tralnej Ewidencji<br>
i Informacji o Działalności Gospodarczej (CEIDG) i potwierdzenie tożsamości za pomocą Profilu Zaufanego lub podpisem elektronicznym. W tum przypadku wystarczy złożyć wniosek na stronie internetowej www.ceidg.gov.pl i trafi on bezpośrednio do Ministerstwa Rozwoju.

### Początek **ONLINE OFFLINE**

Druga, gdy nie mamy jeszcze Profilu Zaufanego, to wypełnienie formularza elektronicznego na stronie internetowej, ale później musimy osobiście potwierdzić nasze dane w urzędzie miasta lub gminy. Druga, gdy nie mamy<br>jeszcze Profilu Zaufa-<br>nego, to wypełnienie<br>formularza elektronieranea na strona z formularza

**?**

**Branch** 

 $\bullet$ 

Trzecia to wizyta w urzędzie, gdzie od razu wypełnimy formularz papierowy, który składamy u urzędnika.

**URZAD** 

# **3. Jak zarejestrować działalność gospodarczą?**

#### **REJESTRACJA FIRMY W CEIDG JEST BEZPŁATNA!**

**Jeśli po założeniu firmy dostaniemy wiadomość w formie elektronicznej lub listownie o konieczności dokonania opłaty za zarejestrowanie firmy, to jest to próba oszustwa.**

Niestety złożenie wniosku o rejestrację to nie koniec drogi do własnej firmy. Kolejnym etapem jest założenie rachunku bankowego. W tym celu udajemy się do oddziału banku lub wypełniamy formularz przez internet. We wniosku o otwarcie konta podajemy

#### **JEŚLI POSIADAMY JUŻ NIP, TO W DZIAŁALNOŚCI GOSPODARCZEJ BĘDZIEMY SIĘ POSŁUGIWAĆ TYM SAMYM NUMEREM.**

W przypadku gdy będziemy prowadzić transakcje z podmiotami zagranicznymi w obrębie państw członkowskich Unii Europejskiej, musimy dokonać rejestracji na potrzeby VAT-UE. Dokonujemy tego za pomocą formularza VAT-R. Gdy posiadamy już polski NIP, zgodnie ze złożonym formularzem VAT-R, nasz urząd skarbowy nada nam "europeiski numer NIP". Od tej pory przy transakcjach realizowanych wewnątrz UE będziemy się posługiwać numerem NIP (polskim) poprzedzonym prefiksem PL.

nasze dane osobowe oraz dane naszej firmy. Na tym etapie potrzebny będzie numer NIP, którym będziemy się posługiwać.

Następny etap to podpisanie umowy z biurem księgowym. W tym przypadku po raz kolejny będziemy musieli podać wszystkie nasze dane osobowe oraz dane naszej firmy. Posiadając odpowiednią wiedzę, księgowość możemy prowadzić **samodzielnie**. Zazwyczaj decydujemy się jednak powierzyć te sprawy specjalistom **z biura księgowego.** Oszczędzamy w ten sposób czas potrzebny na prowadzenie rozliczeń, nie musimy ciągle aktualizować naszej wiedzy o zmieniających się przepisach i unikamy ewentualnych błędów.

### **Standardowy proces zakładania firmy w urzędzie**

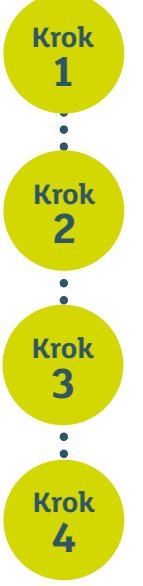

**Wypełniamy formularz CEIDG i składamy w urzędzie** Urzędnik wprowadza dane do systemu CEIDG na podstawie naszego wniosku

#### **Zakładamy konto firmowe**

Idziemy do banku aby założyć w nim rachunek firmowu.

#### **Podpisujemy umowę z biurem księgowym**

Odwiedzamy biuro, które będzie prowadzić naszą księgowość.

#### **Uaktualniamy dane w CEIDG**

Wracamy do urzędu, aby złożyć wniosek o aktualizację naszuch danych w sustemie.

## **3. Jak zarejestrować działalność gospodarczą?**

**Wraz z wnioskiem rejestracyjnym do CEIDG od maja 2017 r. mamy możliwość złożenia formularzy (ZUS ZFA oraz ZUS ZUA), niezbędnych do rejestracji przedsiębiorcy w ZUS. Nie musimy składać ich bezpośrednio w oddziale ZUS. Jeśli jednak nie zdecydujemy się na rejestrację do ZUS na etapie rejestracji działalności, mamy 7 dni na dokonanie tych czynności w oddziale ZUS.** 

W ciągu pierwszych miesięcy od rozpoczęcia działalności musimy dodatkowo złożyć w ZUS deklarację ZUS DRA. Wystarczy to zrobić jednorazowo – za pierwszy miesiąc prowadzonej działalności do 10. dnia kolejnego miesiąca lub 15. dnia kolejnego miesiąca, jeśli zatrudniamy pracowników w firmie. Kolejną deklarację składamy w przypadku, gdy chcemy zmienić podstawę naliczania składek.

**Wskazane deklaracje ZUS możemy złożyć również elektronicznie, korzystając z Platformy Usług Elektronicznych (ZUS PUE).** 

Kolejny krok to zaktualizowanie wpisu do CEIDG. Musimy zgłosić do ewidencji numer naszego nowego rachunku bankowego oraz dane firmy, która będzie zajmować się naszą księgowością. Jeśli w międzyczasie nie aktywowaliśmy Profilu Zaufanego, czeka nas ponowna wizyta w urzędzie.

Potwierdzeniem nadania numeru REGON jest udostępnienie numeru na na stronie internetowej Głównego Urzędu Statystycznego [\(www.stat.gov.pl](http://www.stat.gov.pl)).

**Jeśli będziemy płatnikami podatku VAT, najpóźniej na dzień przed rozpoczęciem sprzedaży towarów lub świadczenia usług objętych VAT musimy zgłosić ten fakt w urzędzie skarbowym. W tym celu należy złożyć druk VAT-R. Możemy go również dołączyć do wniosku w CEIDG.**

#### **Standardowy proces zakładania firmy bez wizyty w urzędzie**

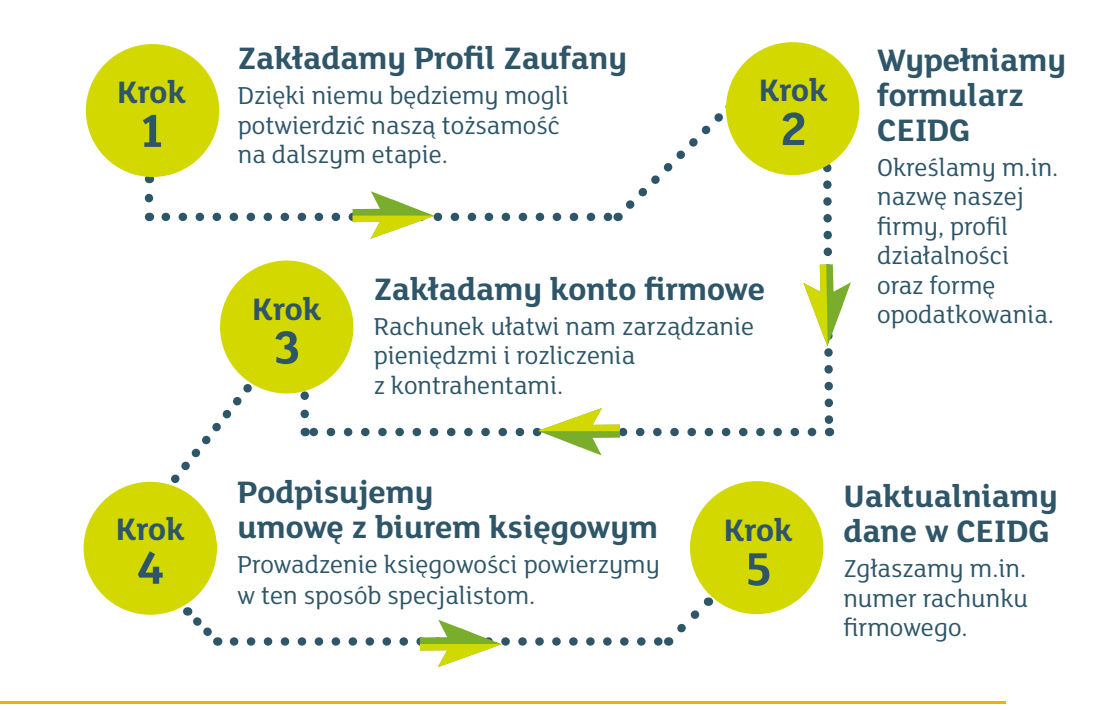

## **4. Jak otworzyć firmę, będąc klientem mBanku?**

**Wniosek o rejestrację firmy dostępny jest dla każdego klienta banku po zalogowaniu się do bankowości internetowej.**

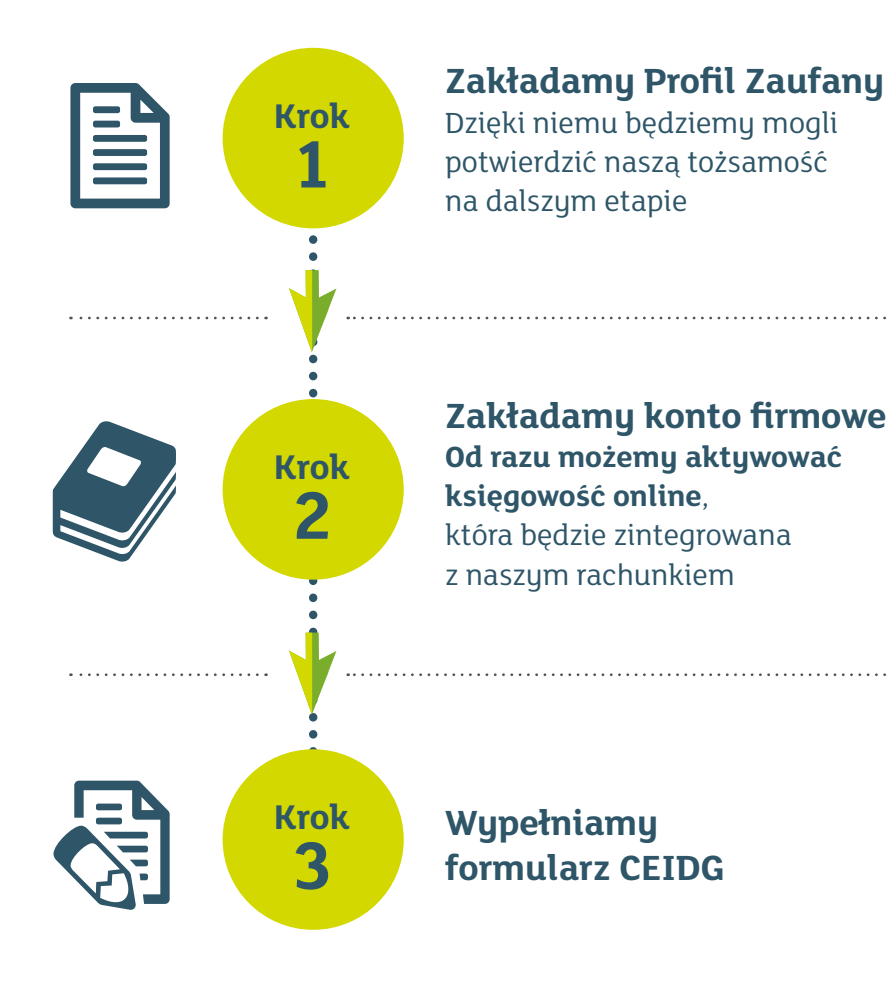

Na tym etapie podejmujemy ważne decyzje, m.in. dotyczące wyboru formy opodatkowania. Jeśli jeszcze nie jesteśmy pewni, jakiego wyboru powinniśmy dokonać, mBank daje nam możliwość skorzystania z bezpłatnych konsultacji ze specjalistami z biura rachunkowego za pośrednictwem specjalnie do tego przeznaczonej infolinii. Doświadczeni eksperci mKsięgowości odpowiedzą na wszystkie nurtujące nas pytania związane z założeniem działalności gospodarczej, ubezpieczeniami, podatkami itp.

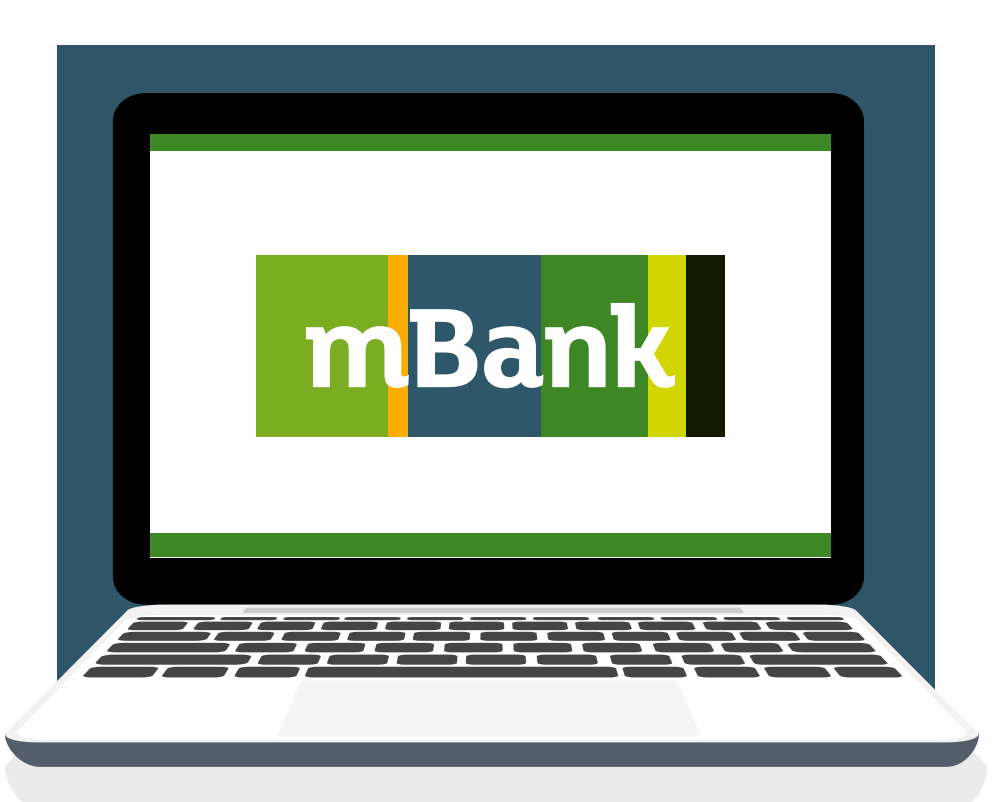

## **4. Jak otworzyć firmę, będąc klientem mBanku?**

- **EL PO ZŁOŻENIU KOMPLETNEGO WNIOSKU OTRZYMUJEMY UPO, CZYLI URZĘDOWE POTWIERDZENIE ODBIORU**
- **GDY NASZA FIRMA ZOSTANIE ZAREJESTROWANA W URZĘDZIE SKARBOWYM, ZOSTAJE NAM NADANY NUMER NIP**
- **PO ZAREJESTROWANIU DZIAŁALNOŚCI GOSPODAR-CZEJ W SYSTEMIE CEIDG ZOSTAJE AKTYWOWANY NASZ RACHUNEK BANKOWY, DOKONANA REJESTRA-CJA W ZUS ORAZ W GŁÓWNYM URZĘDZIE STATY-STYCZNYM (BĘDZIE NAM NADANY NUMER REGON)**

Cały proces od złożenia wniosku do pełnej aktywacji firmy jest monitorowany przez mBank. Dzięki temu na poszczególnych etapach procesu będziemy informowani o bieżącym statusie. Dostaniemy od mBanku wiadomości drogą mailową

oraz za pośrednictwem SMS-ów komunikaty o przejściu do kolejnego etapu.

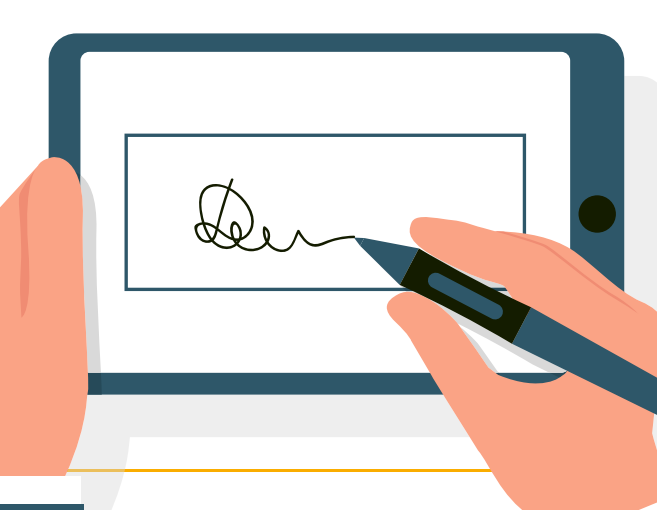

Dzięki niemu, bez wychodzenia z domu możemy m.in.:

- sprawdzić w ZUS informacje o dochodach, wysokości składek, otrzymanych zwolnieniach lekarskich czy wyliczyć hipotetuczna emeruture
- złożyć deklarację rozliczeniową do ZUS oraz pobrać zaświadczenie o niezaleganiu
- złożyć deklarację do karty podatkowej, podatku od spadków i darowizn oraz podatku od czynności cywilno-prawnych
- pobrać zaświadczenie z Krajowego Rejestru Karnego
- pobrać akt urodzenia, małżeństwa i inne dokumenty wydawane przez urząd stanu cywilnego
- złożuć wniosek o dowód osobisty dla siebie lub dziecka
- złożyć wniosek o Europejską Kartę Ubezpieczenia Zdrowotnego (eKUZ)
- zgłosić sprzedaż samochodu w wydziale komunikacji
- złożyć wniosek o kartę dużej rodziny i inne świadczenia rodzinne
- sprawdzić swoje dane w Rejestrze Dowodów Osobistych lub Rejestrze PESEL
- załatwić sprawy związane z ZUS-em i podatkami

**Profil zaufany możemy założyć bezpłatnie za pomocą bankowości elektronicznej w mBanku.**

### **5. Jak otworzyć firmę, nie będąc jeszcze klientem mBanku?**

**Z wygodnej metody rejestracji firmy za pośrednictwem mBanku mogą skorzystać również osoby, które nie są jeszcze klientami mBanku.** 

**W tym przypadku naszą tożsamość potwierdzi kurier, który dostarczy nam dokumenty z banku.** 

Nowi klienci mBanku mogą zarejestrować firmę również w jednym z oddziałów. Wszelkie formalności zrealizujemy u doradcy, a w razie pytań i wątpliwości służyć nam będzie doradca z biura księgowego, z którym połączymu się telefonicznie.

∈

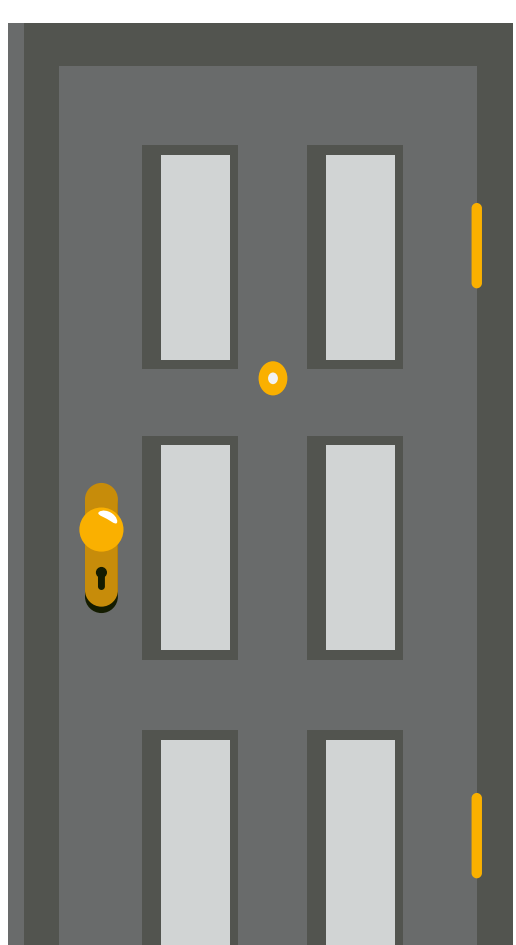

 $\bullet$ 

### **6. Konto firmowe w mBanku**

Funkcjonalne konto firmowe jest najprostszym narzędziem do zarządzania środkami finansowymi. W przypadku rachunku firmowego prowadzonego przez mBank przedsiębiorca oprócz konta dostaje proste i kompleksowe narzędzia oraz dostęp do najważniejszych usług, takich jak rachunek oszczędnościowy i lokaty, zintegrowana księgowość czy obsługa walutowa dla firm. Za pomocą darmowej bankowości elektronicznej może również łatwo i szybko składać wnioski o nowe produkty i usługi oraz zarządzać swoimi zobowiązaniami.

### **KONTO FIRMOWE W MBANKU JEST DOSTĘPNE W KILKU WARIANTACH:**

#### **mBiznes Konto na Start 01 mBiznes**<br> **02 mBiznes**<br> **02 MBiznes**<br> **03 mBiznes**<br> **03 standard**

**Rachunek jest darmowy przez 12 miesięcy i oferuje bezpłatne:**

- **przelewy do ZUS i urzędu skarbowego**
- **• wypłaty z bankomatów Euronet, Planet Cash i BZ WBK (przy kwocie powyżej 100 zł)**
- **• korzystanie z BLIK**
- **• 5 przelewów internetowych miesięcznie**
- **• korzystanie z karty płatniczej (przy transakcjach na min. 200 zł miesięcznie)**

**Płacąc 25 zł miesięcznie na prowadzenie konta za darmo, możemy:**

- **• realizować przelewy do ZUS i urzędu skarbowego**
- **• wypłacać z bankomatów Euronet, Planet Cash i BZ WBK (przy kwocie powyżej 100 zł)**
- **korzystać z BLIK**
- **• wykonywać 20 przelewów internetowych miesięcznie**
- **• używać karty płatniczej**

### **Standard 03**

**Konto będzie bezpłatne po zrealizowaniu zaledwie jednej płatności do ZUS miesięcznie. Nie płacimy również za:**

- **realizowanie przelewów do ZUS i urzędu skarbowego**
- **• wypłaty z bankomatów Euronet, Planet Cash i BZ WBK (przy kwocie powyżej 100 zł)**
- **• kartę płatniczą (przy transakcjach na min. 500 zł miesięcznie)**

### **7. Księgowość zintegrowana z rachunkiem bankowym**

**W ofercie mBanku znajdziemy również mKsięgowość, czyli biuro rachunkowe zintegrowane z rachunkiem bankowym. Usługa ta daje nam możliwość prowadzenia księgowości samodzielnie lub z pomocą profesjonalnej księgowej. To niezwykle wygodna forma, dzięki której dostajemy dostęp do faktur online oraz dokumentów księgowych przez 24 godziny na dobę.**

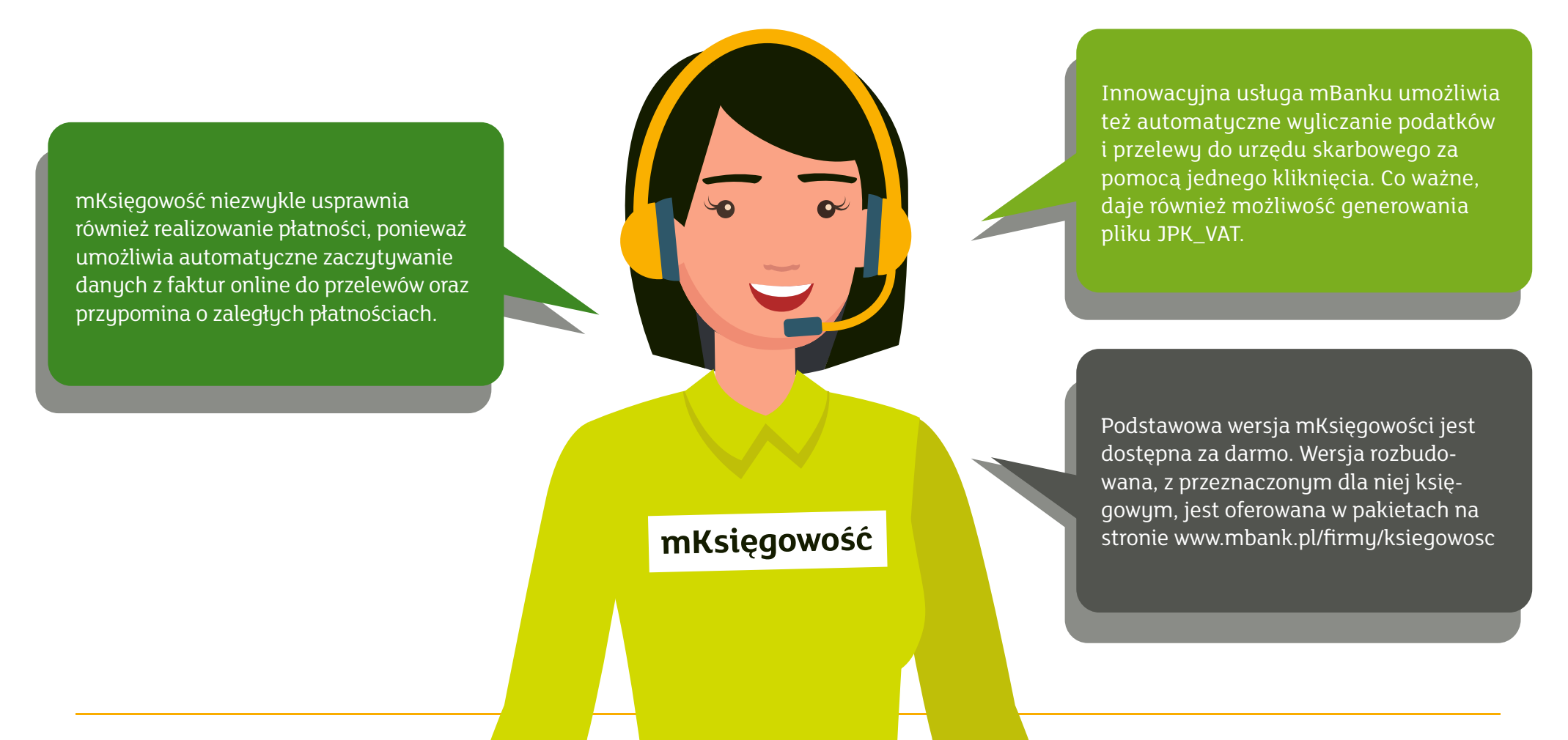

### **8. Finansowanie dla firmy**

**Oferta dla przedsiębiorców w mBanku to również elastyczne oferty dotyczące finansowania firmy. Jedna z nich – Kredyt na Start – jest dostępna już od pierwszego dnia prowadzenia działalności.**

Wniosek kredytowy możemy złożyć przez internet. W systemie transakcyjnym otrzymujemy powiadomienie o maksymalnej kwocie kredytu, jaką możemy dostać. Firmy działające krócej niż 6 miesięcy mogą dostać nawet 30 tys. zł wsparcia na rozwój i realizację niezbędnych wydatków. Za pomocą bankowości internetowej ustalamy wysokość kwoty kredytu i uruchamiamy kredyt SMS-em. Przyznane nam środki niezwłocznie trafią na nasz rachunek.

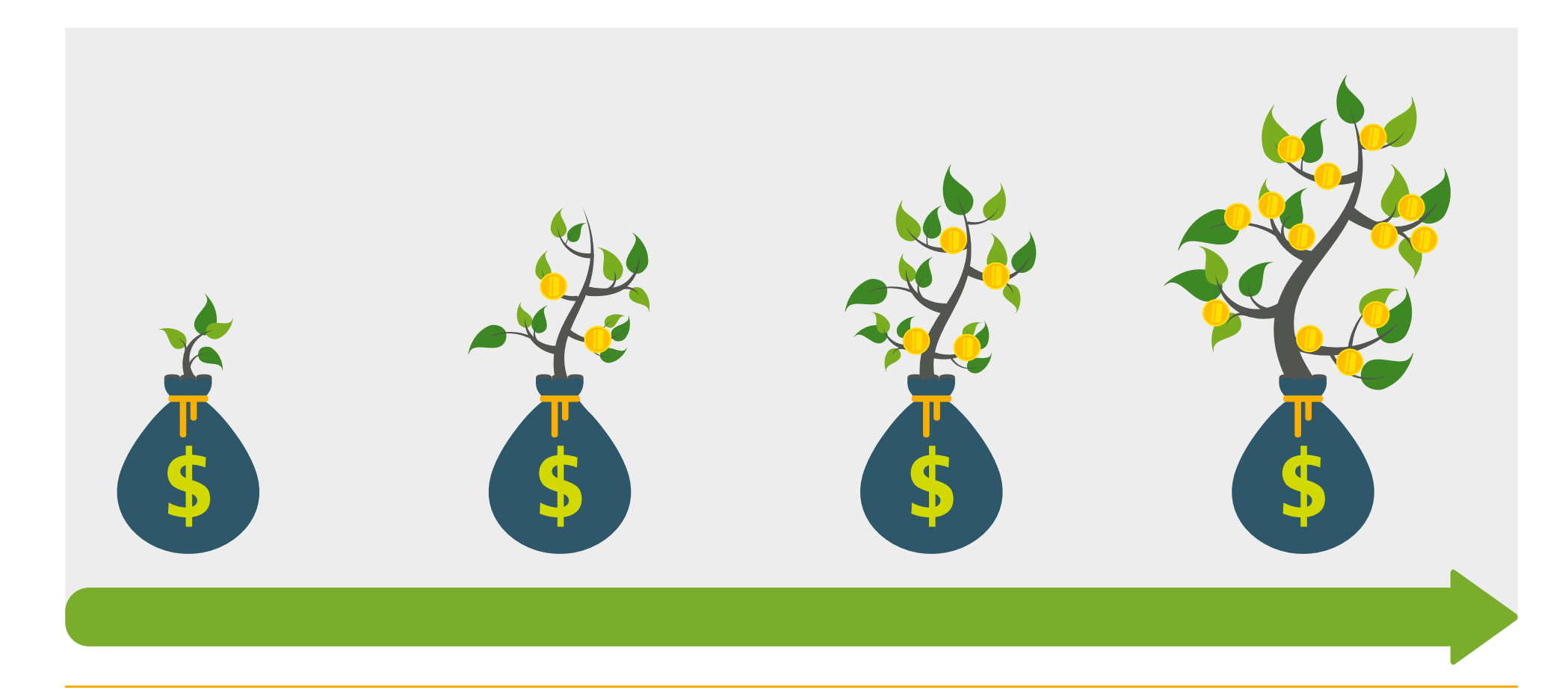

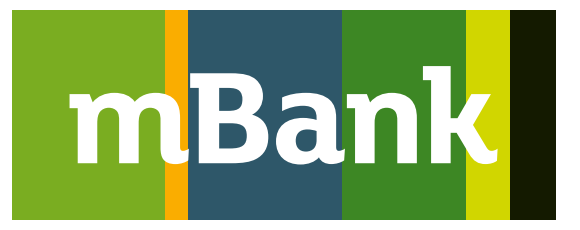

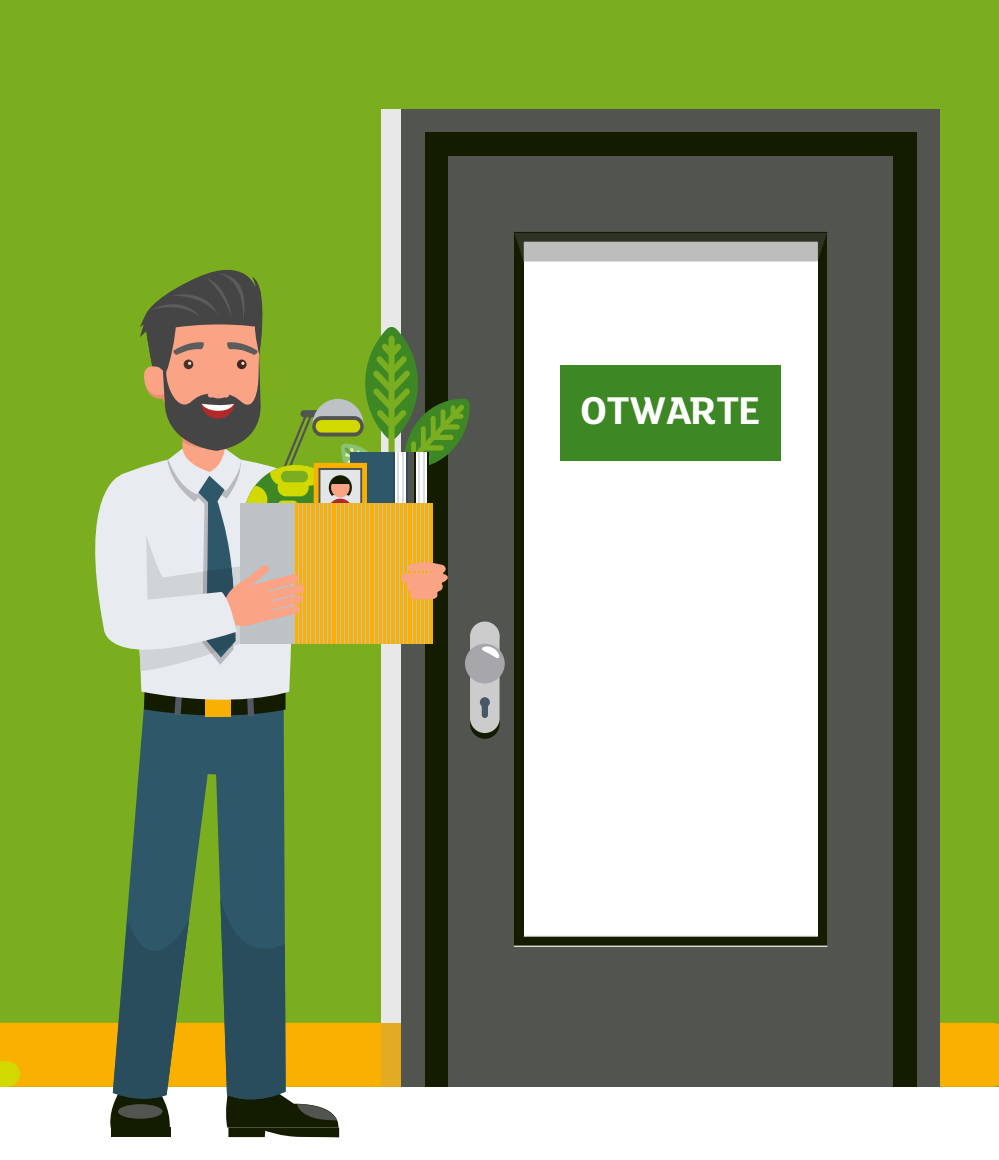